## **Vorwort**

## **Teil I: Sekundarstufe I**

#### **Malerei/Farbe**

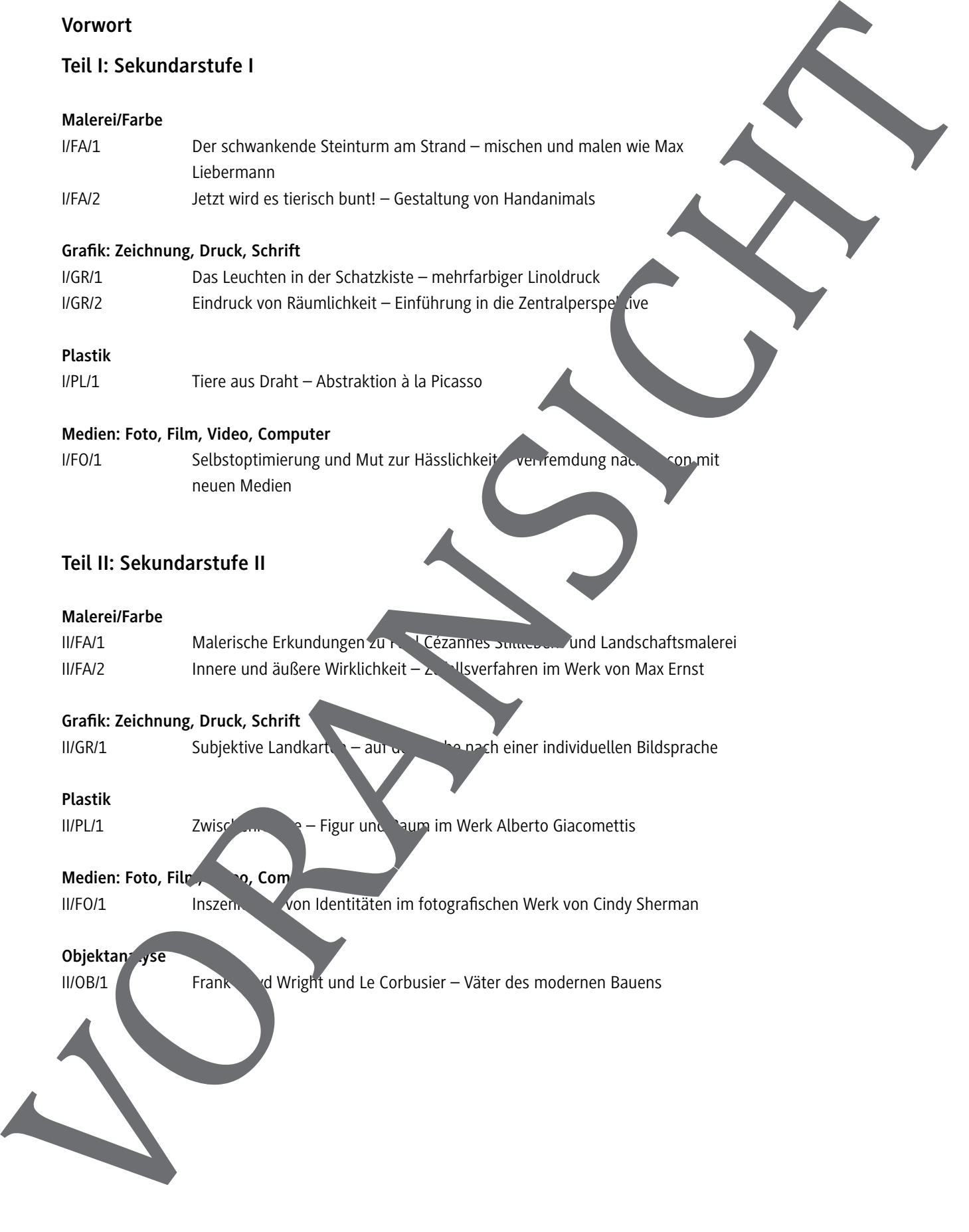

**Malerei/Farbe**

# **Jetzt wird es tierisch bunt! – Gestaltung von Handanimals**

Silvia Maria Tan, Münster

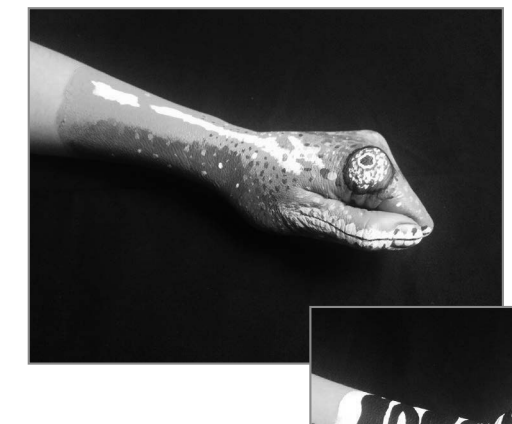

Wer kennt sie nicht aus seiner Kindheits die Schattengestalten, die man mit seinen Händen und mithilfe einer Taschenlampe an die Zimnerwand wirft? Der italienische Bodypainter Guido Daniele nutzt solche Kindheitserinnerungen. Er ma zwar keine Schattenfiguren, aber er lässt aus einer bemalten Handsilhouette täuschend echte Tiere entstehen. Was liegt näher, als diese faszinierenden Tiere im Unterric<sup>k</sup> caufzugreifen und für die "gene künstlerische Gestaltung von Handanimals zu nutzen?

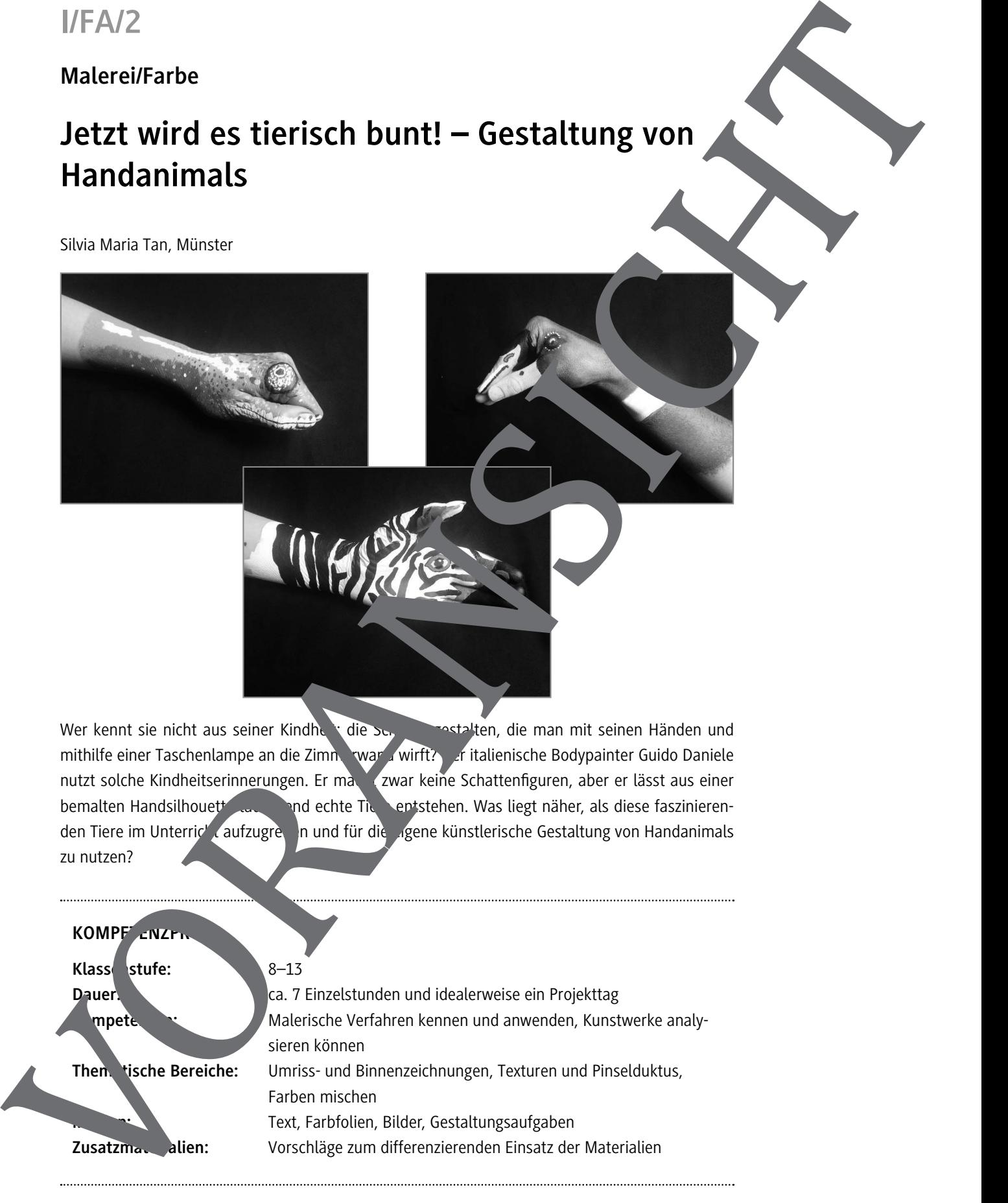

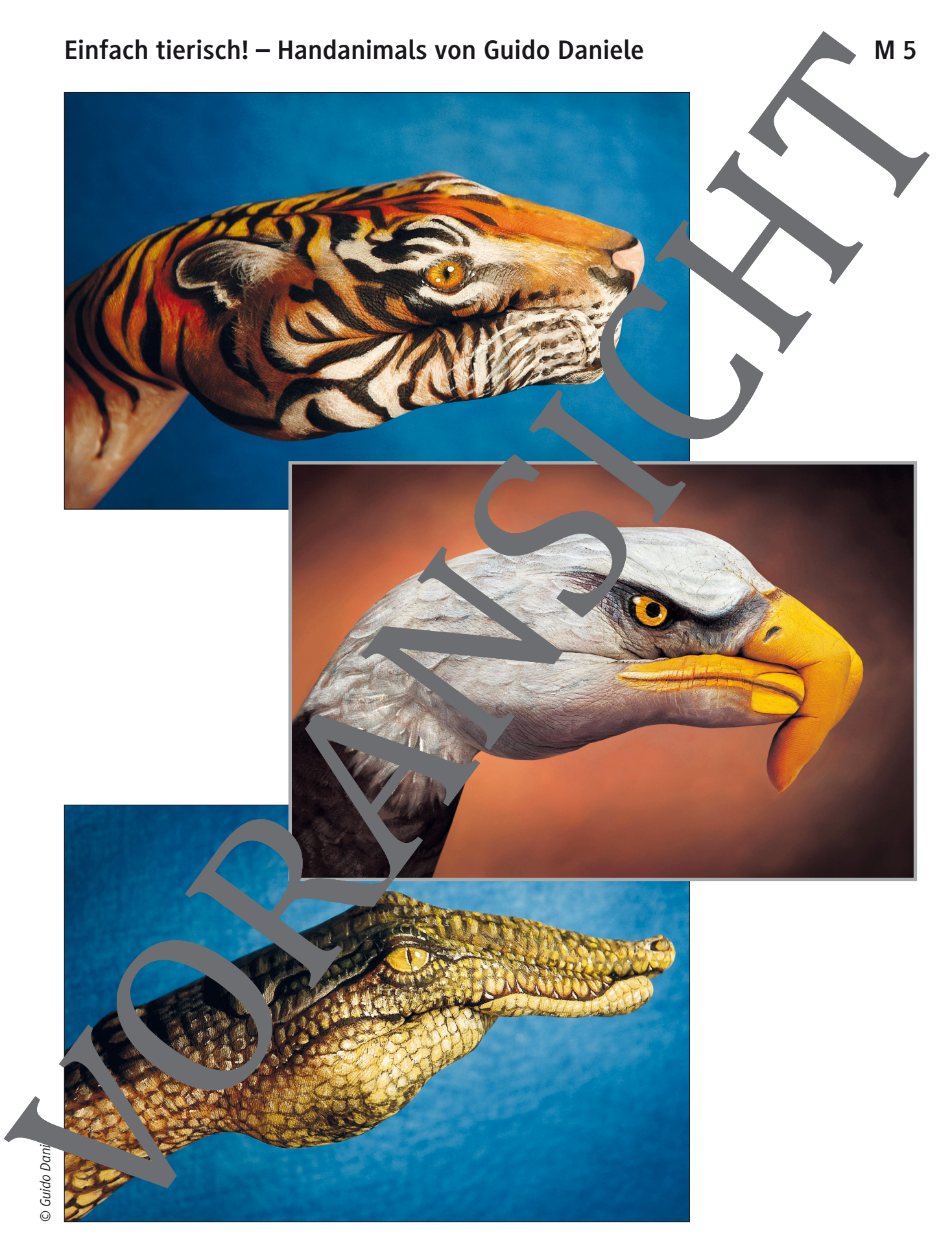

# **Im Auge des … – Tieraugen malerisch wiedergeben M 8**

### **Im Auge des TIGERS**

**Aufgabe:** Ergänze deinen Handumriss um das Auge des Tigers, indem du …

- a) ... die Größe des Auges dem Umriss anpasst und das Auge richtig positionierst.
- b) ... mit unterschiedlichen Pinseln versuchst, die glatte Oberfläche des Auges wiederzugeben. ein, welche Pinsel sich dafür am besten eignen.

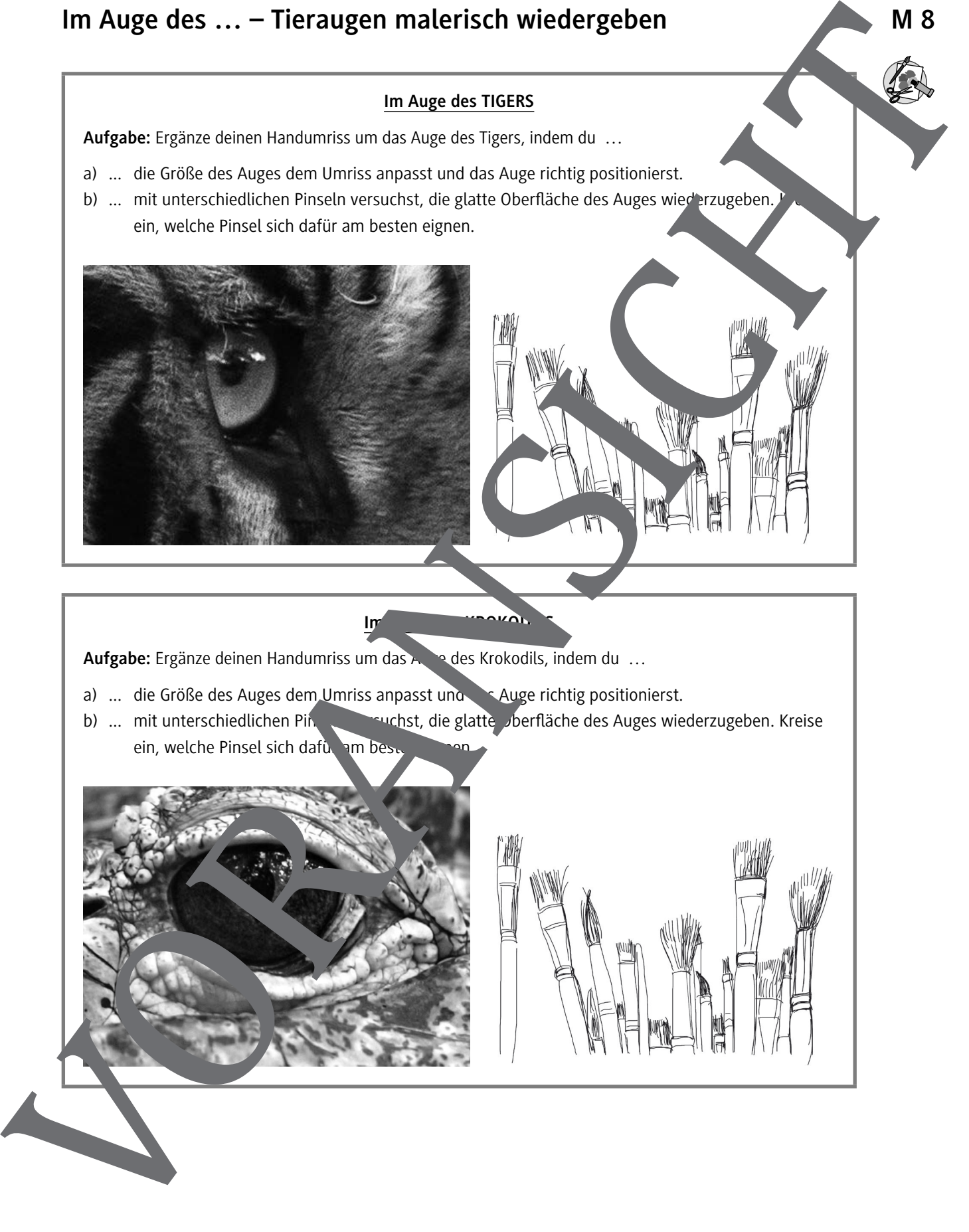

Aufgabe: Ergänze deinen Handumriss um das Auge des Krokodils, indem du ...

- a) ... die Größe des Auges dem Umriss anpasst und dauge richtig positionierst.
- b) ... mit unterschiedlichen Pinseln versuchst, die glatte Dberfläche des Auges wiederzugeben. Kreise

**Im** August des Krokopie

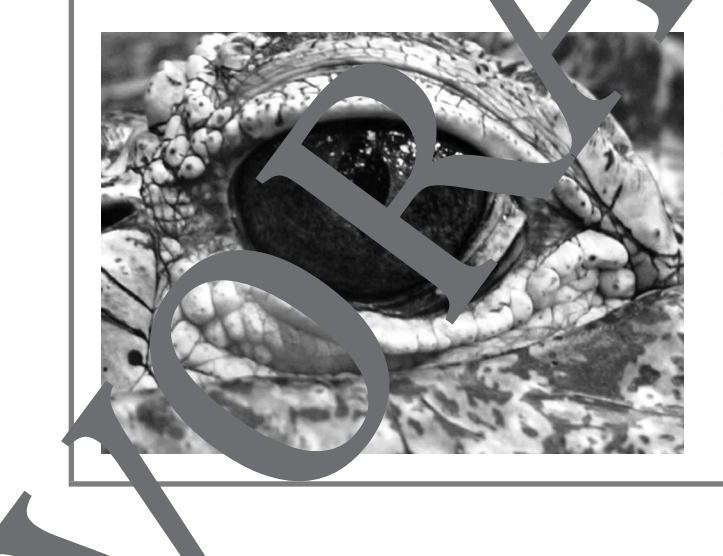

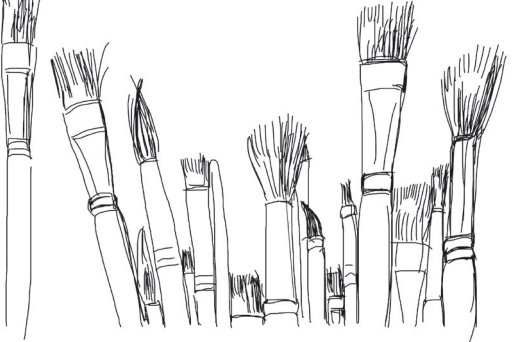

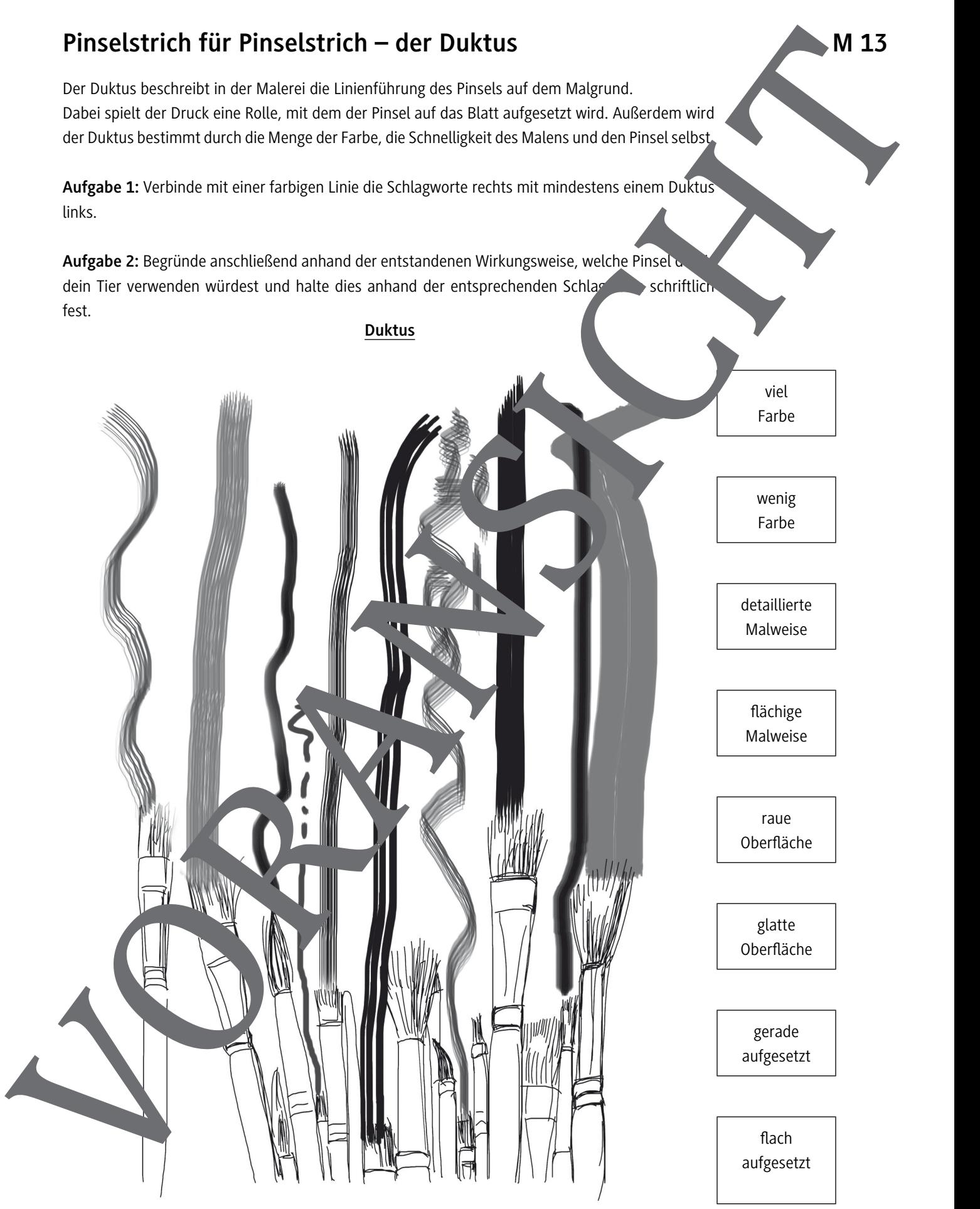

## **I/PL/1**

## **Plastik**

# **Tiere aus Draht – Abstraktion à la Picasso**

Sabine Nelke, Haltern am See

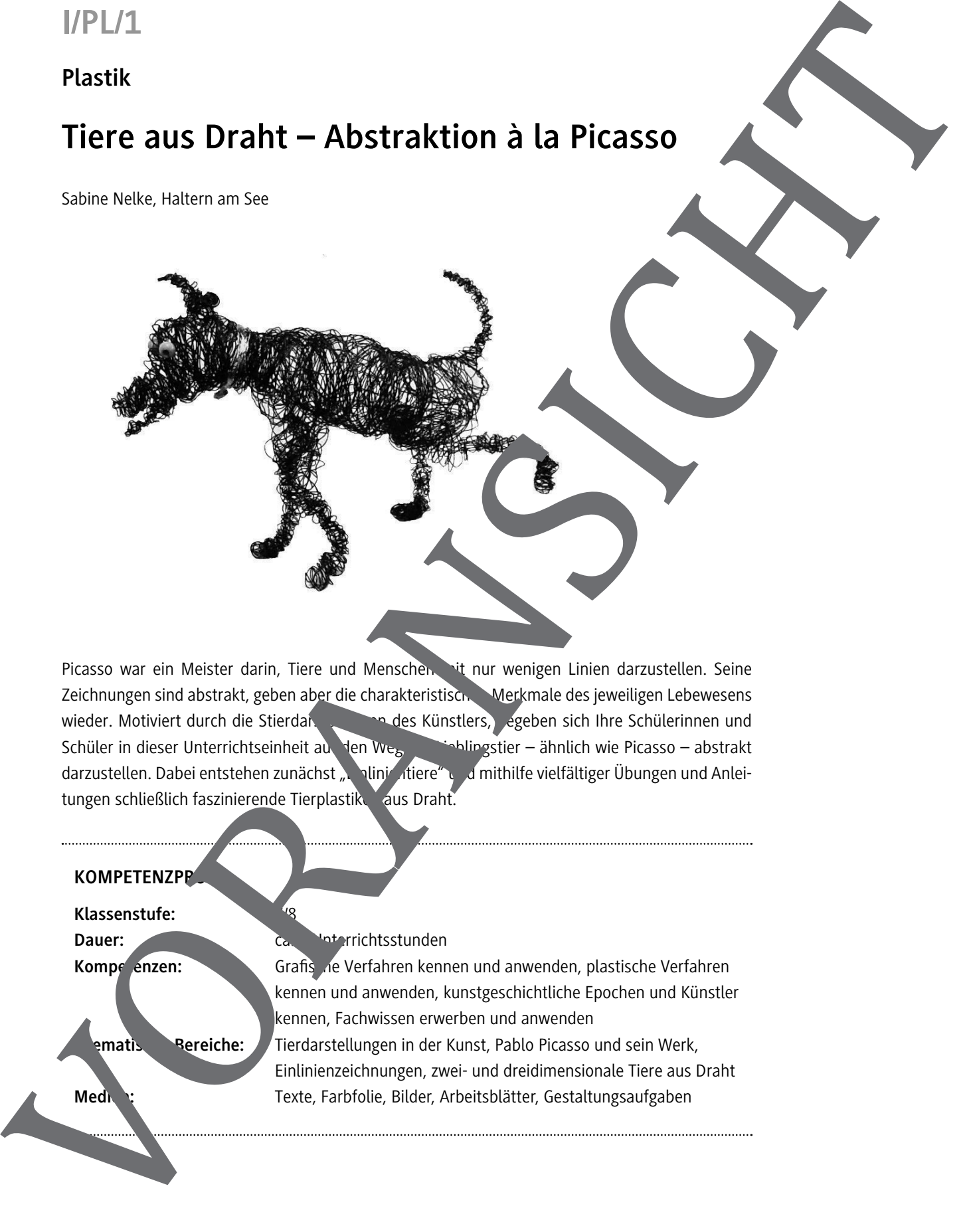

Picasso war ein Meister darin, Tiere und Menschen, bit nur wenigen Linien darzustellen. Seine Zeichnungen sind abstrakt, geben aber die charakteristischen Merkmale des jeweiligen Lebewesens wieder. Motiviert durch die Stierdarstellung des Künstlers, begeben sich Ihre Schülerinnen und Schüler in dieser Unterrichtseinheit auf den Weg, inh Liegstier – ähnlich wie Picasso – abstrakt darzustellen. Dabei entstehen zunächst "Ininig itiere" und mithilfe vielfältiger Übungen und Anleitungen schließlich faszinierende Tierplastiken aus Draht.

#### **KOMPETENZPP**

Klassenstufe:

**Dauer:** Ca. *Interrichtsstunden* 

Kompetenzen: Grafis de Verfahren kennen und anwenden, plastische Verfahren kennen und anwenden, kunstgeschichtliche Epochen und Künstler kennen, Fachwissen erwerben und anwenden **Partische: 7 Thematellungen in der Kunst, Pablo Picasso und sein Werk,** Einlinienzeichnungen, zwei- und dreidimensionale Tiere aus Draht

## **Mein Einlinientier aus Draht M** 7

Du kannst Tiere nicht nur aus einer einzigen Linie zeichnen, sondern auch aus einem einzigen Draht formen. Hier einige Tipps, damit dein Einlinientier aus Draht gelingt.

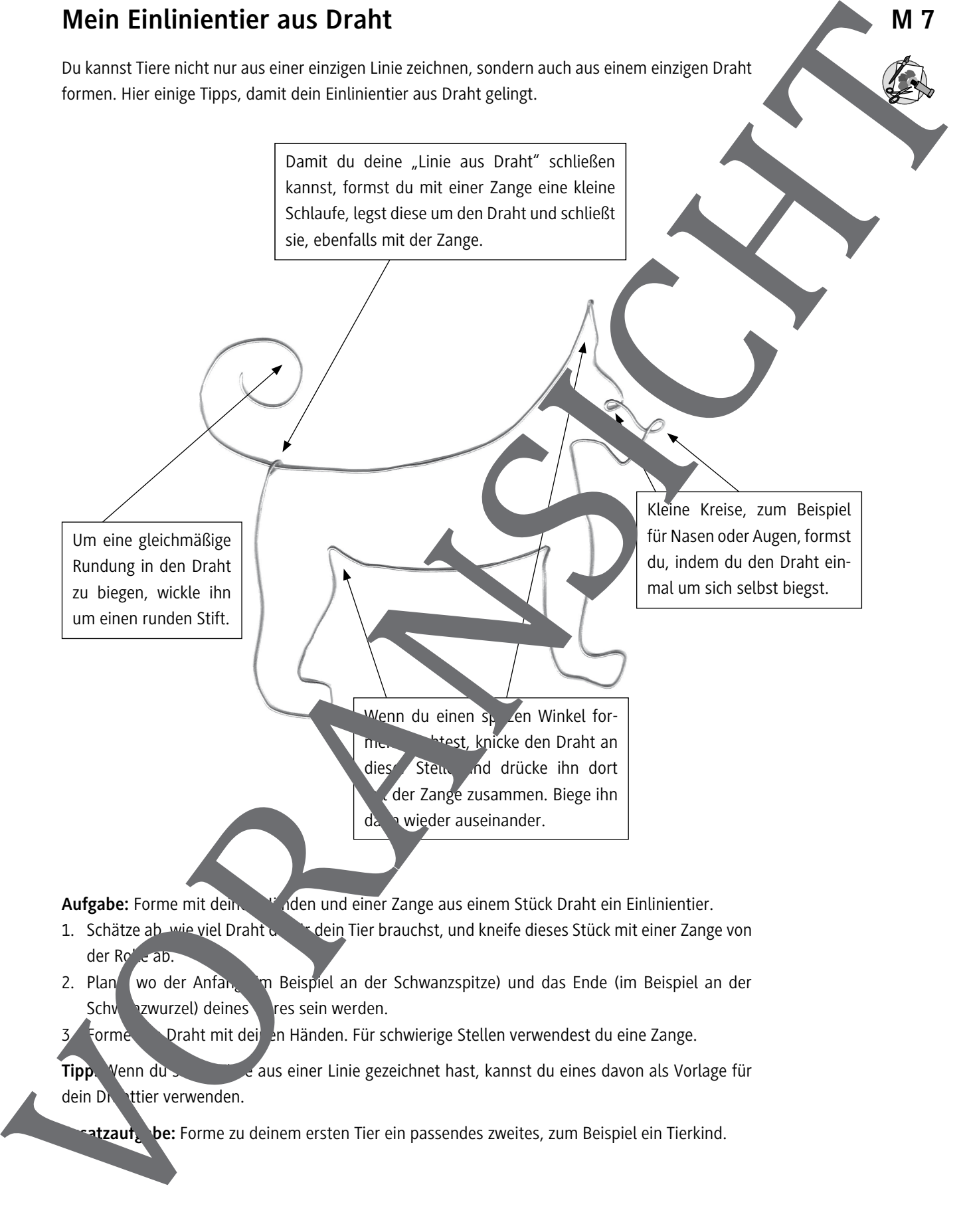

**Malerei/Farbe**

# **Innere und äußere Wirklichkeit – Zufallsverfahren im Werk von Max Ernst**

Claudia Schönherr-Heinrich, Berlin

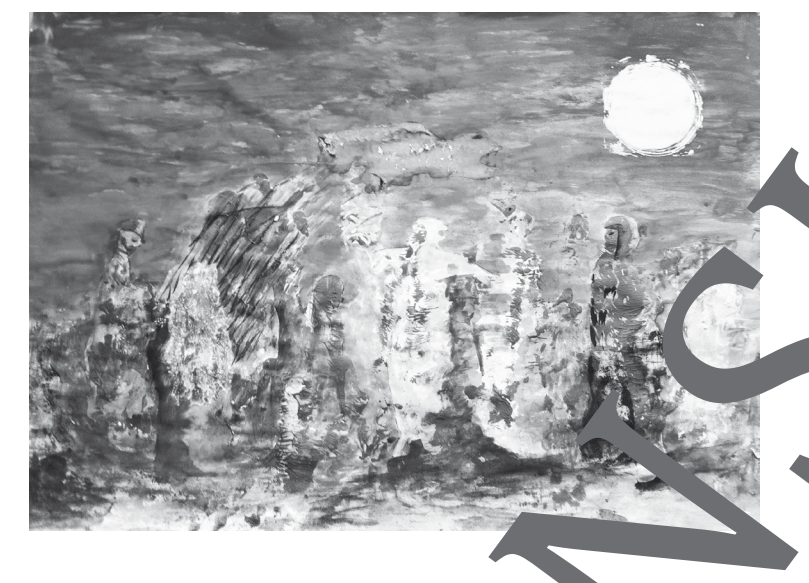

Die Auseinandersetzung mit der Frage, was Wirklichkeit ist, stellt sich fast zwangsweise, wenn man sich mit Kunst beschäftigt. Viele Schülerinnen und Schüler haben eine Vorliebe für Bilder, die die äu-Bere Wirklichkeit wiedergeben. Andererseits belächeln sie Werke, in denen innere Bilder ungewohnten Ausdruck finden, zum Beispiel mithilfe von Zuffahren dargestellt werden. Die vorliegende Unterrichtseinheit versucht am Beispiel von Max Ernst, de Sichtweise von Jugendlichen in Bezug auf äußere und innere Wirklichkeiten zu erweitern und Ihre Experimentierfreude und Imaginationsfähigkeit durch praktisches Gestalten anzureg

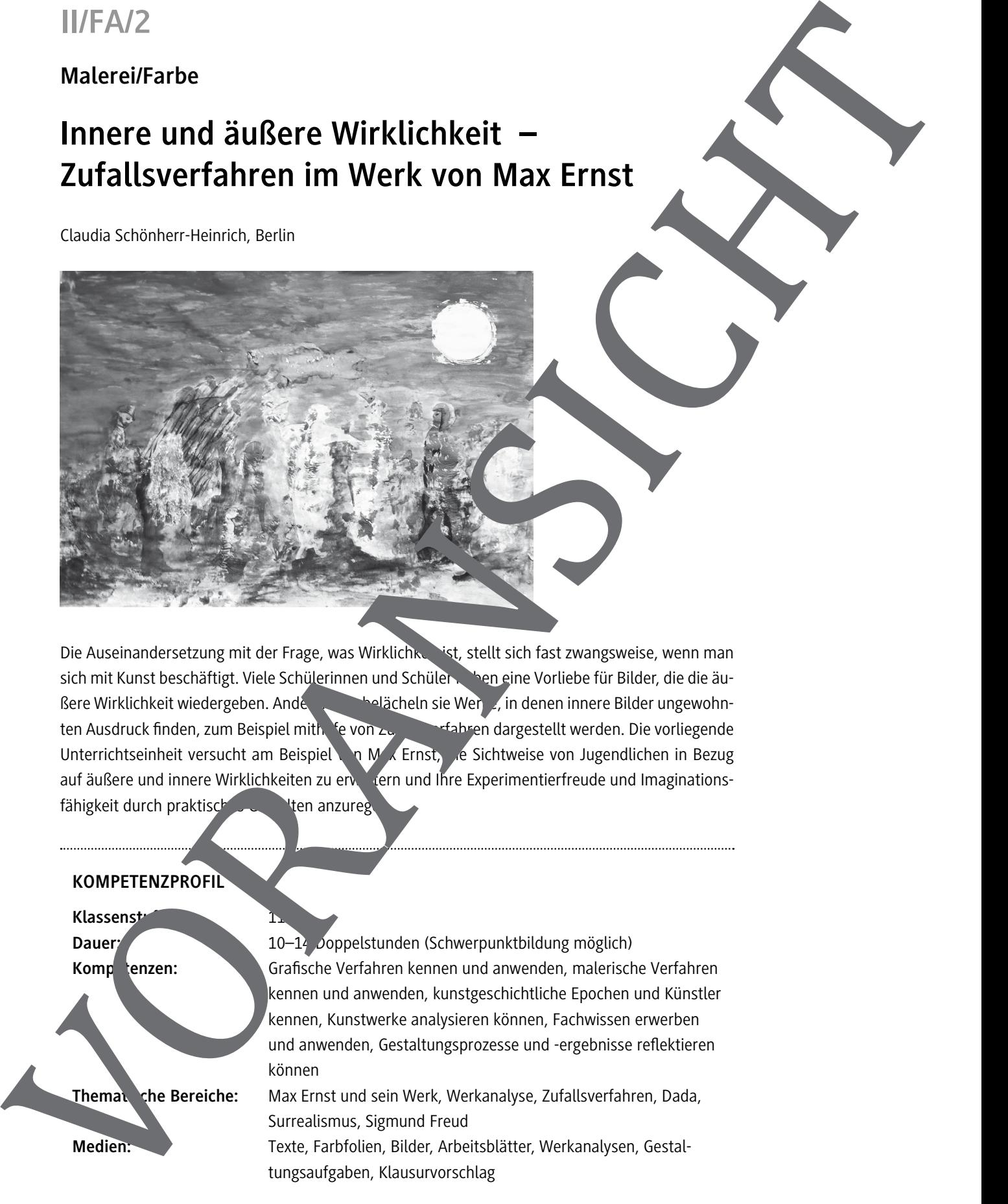

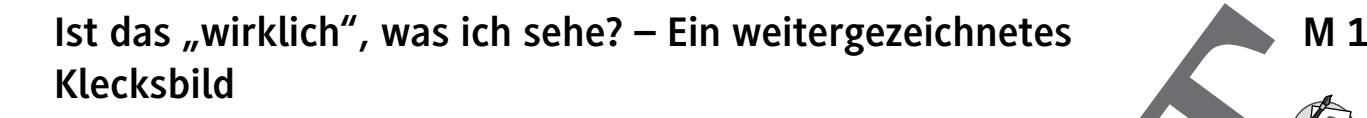

**Aufgabe:** Gestalten Sie ein Klecksbild:

- 1. Träufeln Sie einige Tropfen Tusche in die Mitte eines DIN-A4-Blattes.
- 2. Falten Sie das Blatt und verstreichen Sie den Tuscheklecks in verschiedene Richtungen – Sie kennen diese Aufgabe sicher aus der Grundschulzeit.
- 3. Falten Sie das Blatt wieder auseinander.
- 4. Notieren Sie sich einige Assoziationen zu der entstandenen Form (3 Minuten).
- 5. Stehen Sie nun auf und befragen Sie mindestens drei Mitschüler danan was diese in Ihrem Klecksbild sehen. Notieren Sie die genannten Assoziationen (5 Minute
- 6. Gehen Sie an Ihren Platz zurück und zeichnen Sie den Kleck am Bleistift oder weiter, sodass ein erkennbares Motiv entsteht (15 Minuten).
- 7. Hängen Sie Ihr Bild an die Tafel.

#### **Hinweise (M 1; 1. Stunde)**

#### **Einstieg Klecksbild M 1**

Weisen Sie die Lernenden darauf hin, dass es sich beim weitergeze. Inneten Klecksbild nicht um ein ausgearbeitetes Werk handeln soll. So haben Sie am Ende der Stunde noch einige Minuten Zeit für die Besprechung der Ergebnisse.

Hausaufgabe: Informieren Sie sich bis zur nächsten Stunde veroben Zügen über wichtige Ereignisse in Europa in der Zeit zwischen 1900 und 1925.

Die Ergebnisse zur Hausaufgabe werden nach dem Gruppuzzle (M 2) benötigt.

#### **Erwartungshorizont (M 1)**

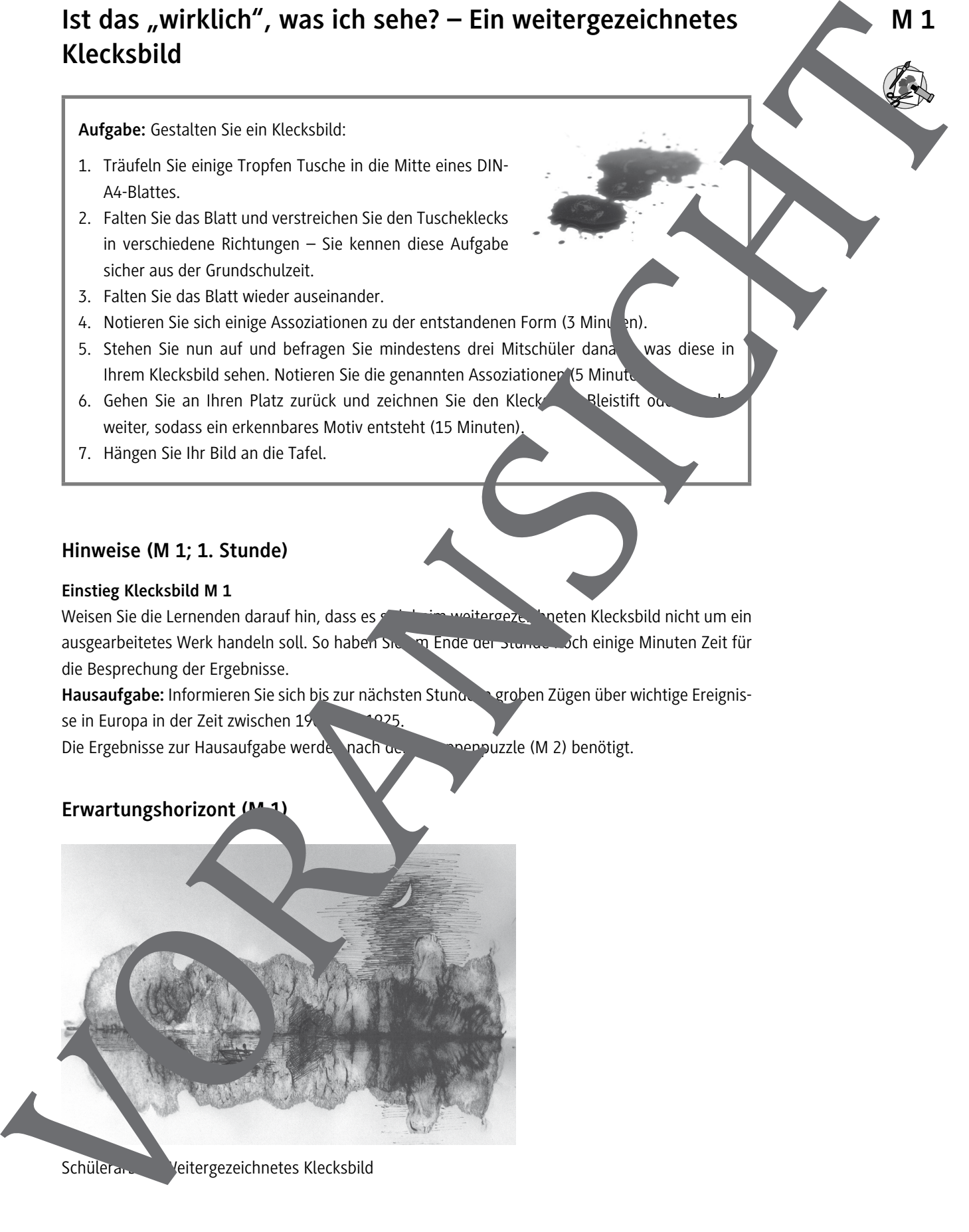

**M 7 Wirkliche oder unwirkliche Wesen? – Vergleich zweier Gemälde von Max Ernst**

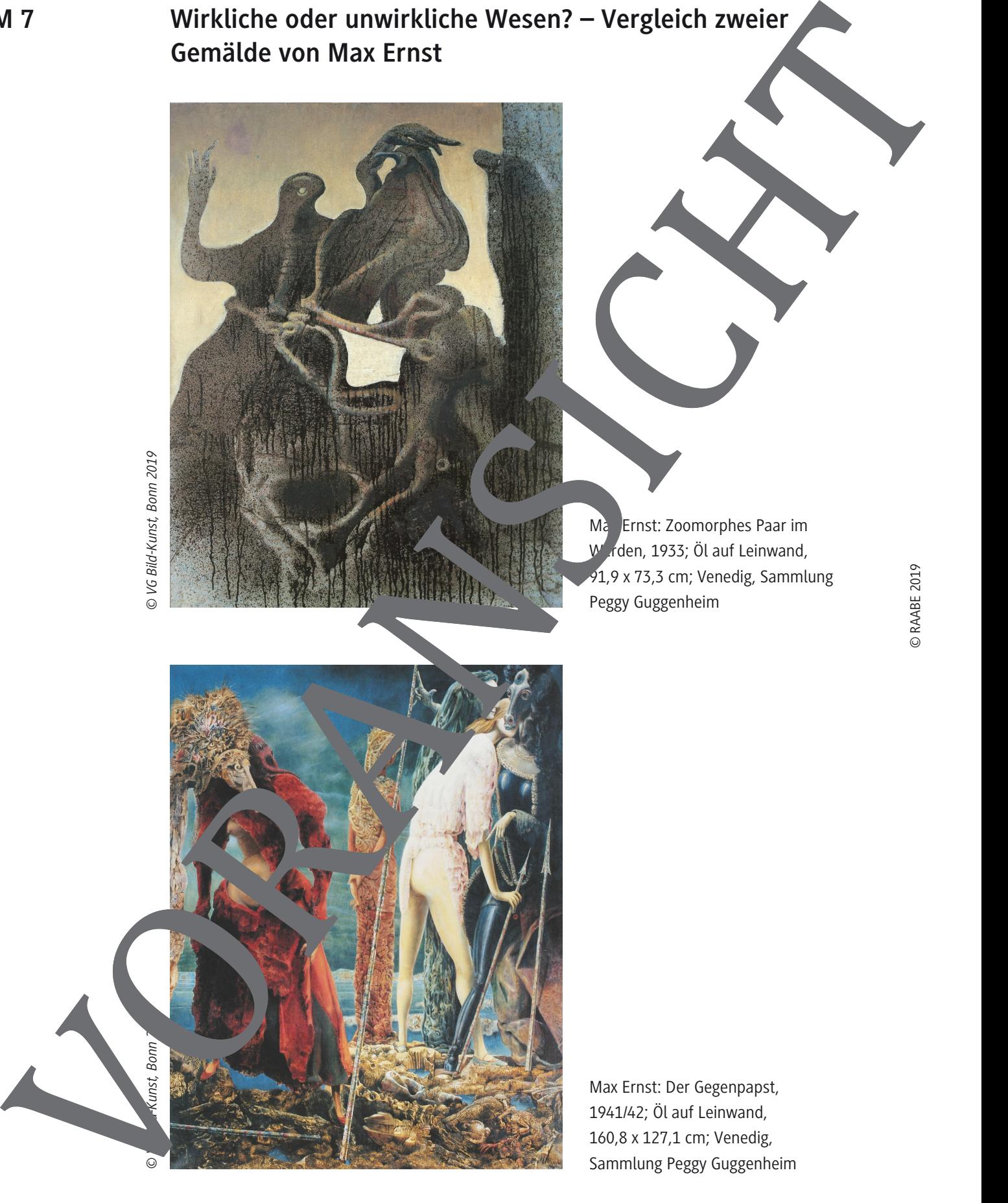

Max Ernst: Der Gegenpapst, 1941/42; Öl auf Leinwand, 160,8 x 127,1 cm; Venedig, Sammlung Peggy Guggenheim

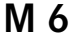

## **M 6 Station 4: Décalcomanie**

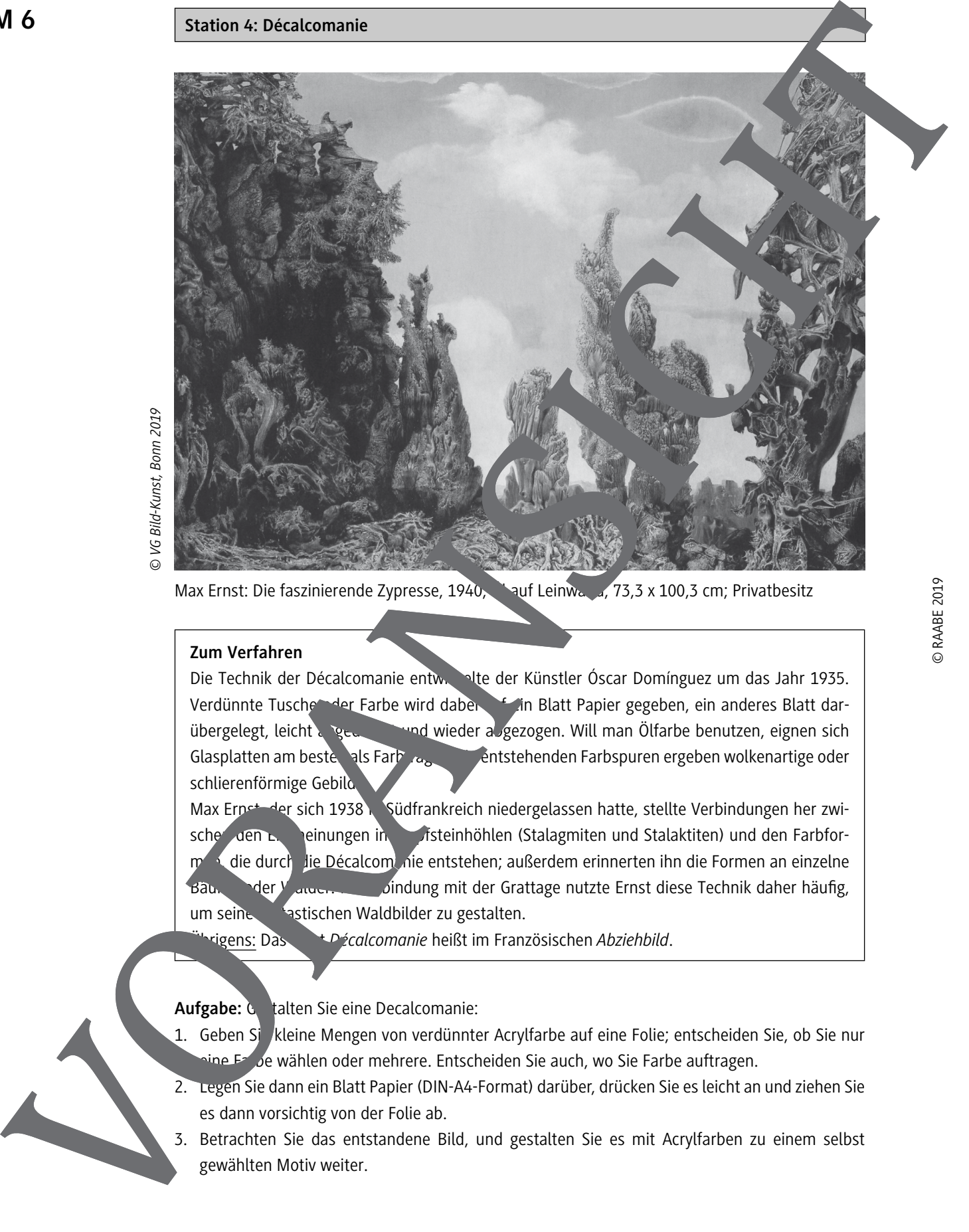

Max Ernst: Die faszinierende Zypresse, 1940; Sauf Leinwand, 73,3 x 100,3 cm; Privatbesitz

#### **Zum Verfahren**

Die Technik der Décalcomanie entwickelte der Künstler Óscar Domínguez um das Jahr 1935. Verdünnte Tusche oder Farbe wird daben auf ein Blatt Papier gegeben, ein anderes Blatt darübergelegt, leicht angedrückt und wieder abgezogen. Will man Ölfarbe benutzen, eignen sich Glasplatten am besten als Farbträger. Die entstehenden Farbspuren ergeben wolkenartige oder schlierenförmige Gebild

Max Ernst, der sich 1938 in Südfrankreich niedergelassen hatte, stellte Verbindungen her zwische den Erscheinungen in Tropfsteinhöhlen (Stalagmiten und Stalaktiten) und den Farbform<sup>en</sup>, die durch die Décalcom nie entstehen; außerdem erinnerten ihn die Formen an einzelne Bäu, Inder Wälder. In Verbindung mit der Grattage nutzte Ernst diese Technik daher häufig, um seine fastischen Waldbilder zu gestalten.

Übrigens: Das Wort *Décalcomanie* heißt im Französischen *Abziehbild*.

#### Aufgabe: Gestalten Sie eine Decalcomanie:

- 1. Geben Si kleine Mengen von verdünnter Acrylfarbe auf eine Folie; entscheiden Sie, ob Sie nur sine Farbe wählen oder mehrere. Entscheiden Sie auch, wo Sie Farbe auftragen.
- 2. Legen Sie dann ein Blatt Papier (DIN-A4-Format) darüber, drücken Sie es leicht an und ziehen Sie es dann vorsichtig von der Folie ab.
- 3. Betrachten Sie das entstandene Bild, und gestalten Sie es mit Acrylfarben zu einem selbst gewählten Motiv weiter.

## **II/FO/1**

## **Medien/Foto**

# **Inszenierung von Identitäten im fotografischen Werk von Cindy Sherman**

Silvia Eggler, Berlin

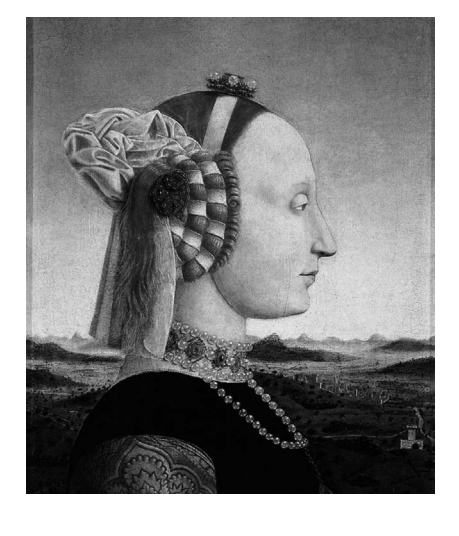

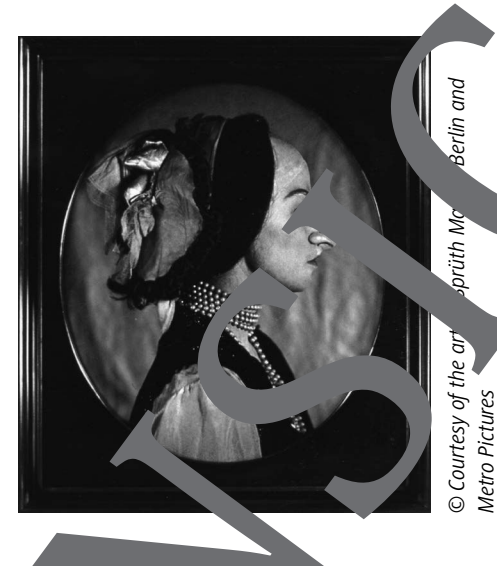

Die amerikanische Fotografin Cindy Sherman wurde mit ihrer Fotoserie der "Film Stills" bekannt. In diesen Fotografien zeigt sie Szenen, die wie Standbilder aus einem Hollywood-Film wirken. In späteren Fotoserien nimmt Sherman die Bereiche Mode. It, groteske Märchenwesen wie auch Bildzitate der alten Malermeister in den Blick. Das Verbinden and Blick. Cindy Sherman ist nicht nur die Regisseurin, sondern immer au <sup>h</sup>odas Modell in ihren Fotos. Dabei kennt ihre Wandlungsfähigkeit keine Grenzen. In dieser Einheit einer Ihre Schülerinnen und Schüler nicht nur das Werk der Künstlerin Sherman kennen, sie erhalten auch Anregungen für eigene Fotoserien. Die Jugendlichen schlüpfen in andere Rollen und inszenieren diese bis ins kleinste Detail. Vorbereitung und Reflexion spielen dabeeine große Rolle.

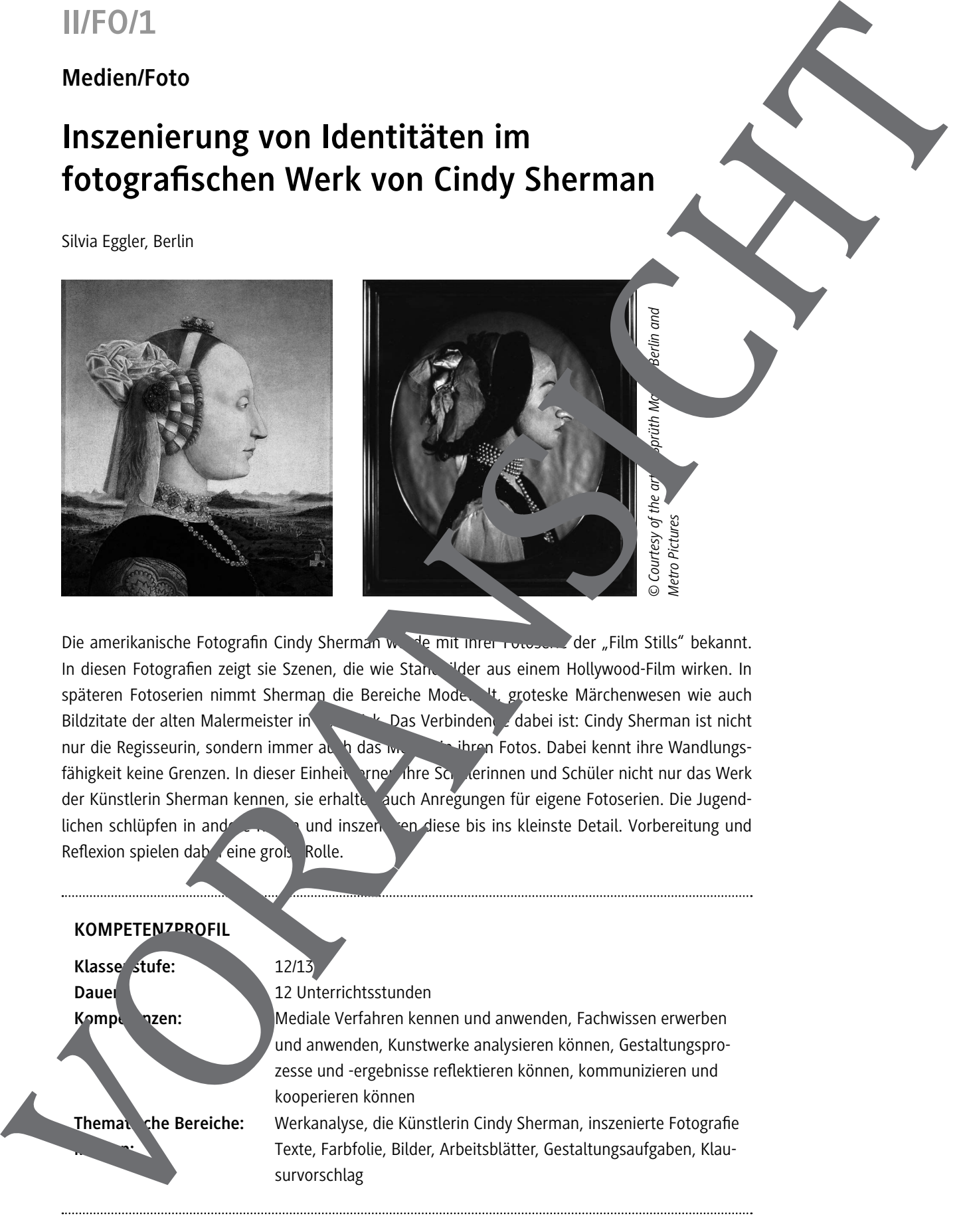

# **"History Portraits" – Kunstwerke alter Meister und die M 11 Versionen Cindy Shermans**

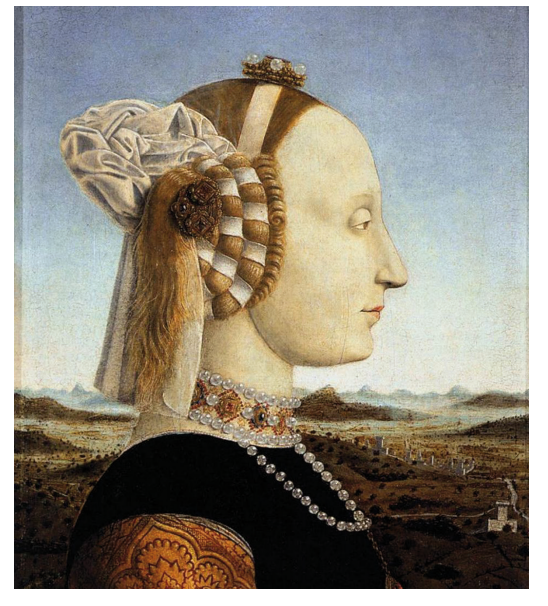

Piero della Francesca: Porträt der Battista Sforza, 1465; Tempera auf Holz, 47 x 33 cm; Florenz, Uffizien

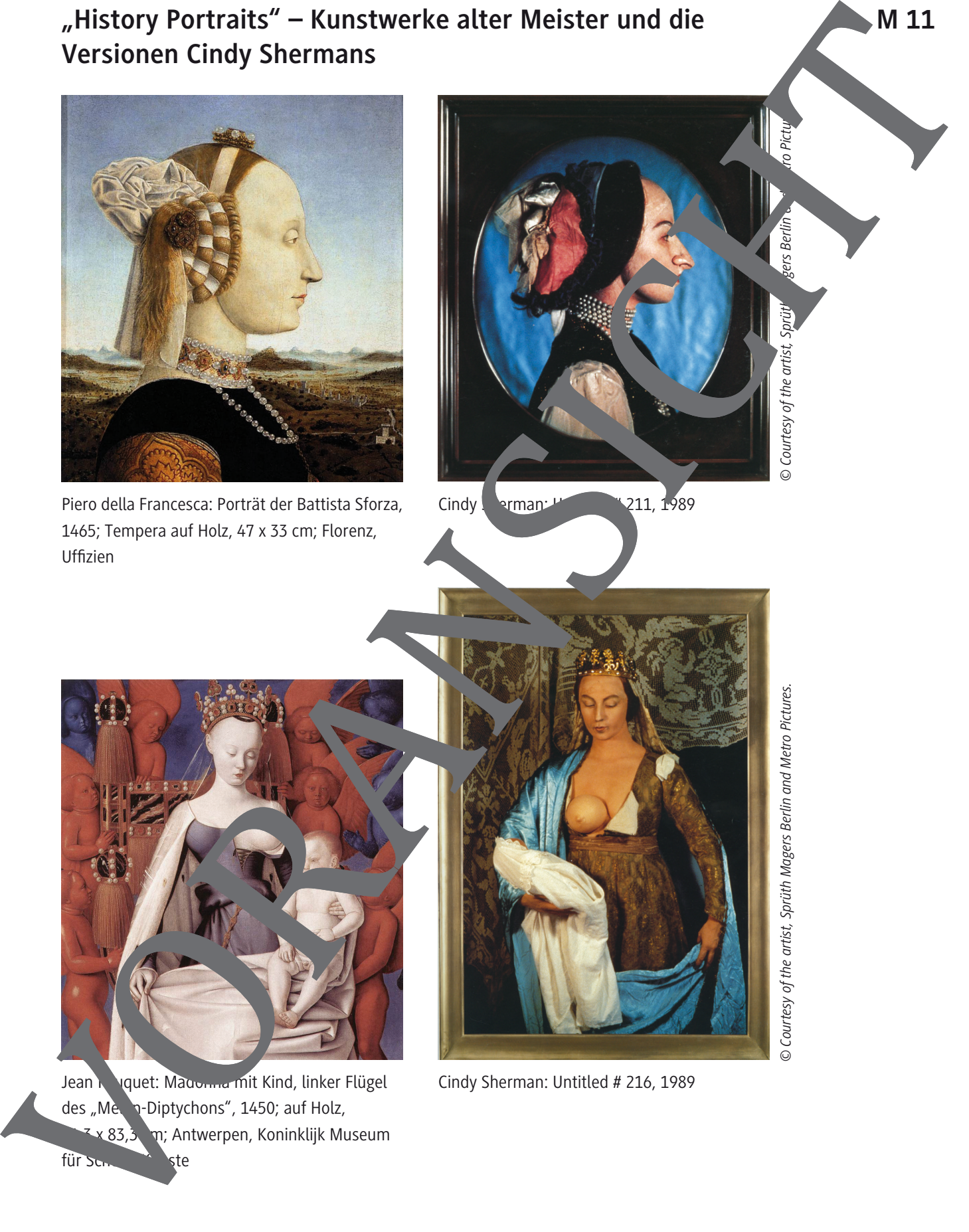

Cindy Srman: United # 211, 1989

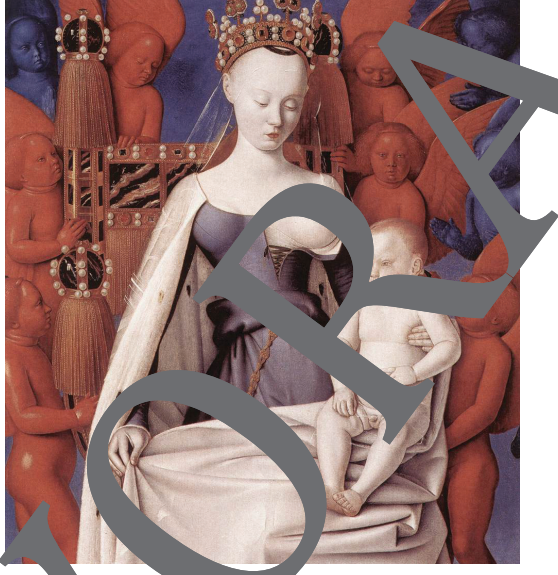

Jean Fouquet: Madonna mit Kind, linker Flügel des "Melún-Diptychons", 1450; auf Holz, x 83,3  $^{\circ}$ m; Antwerpen, Koninklijk Museum für Schullen Künste

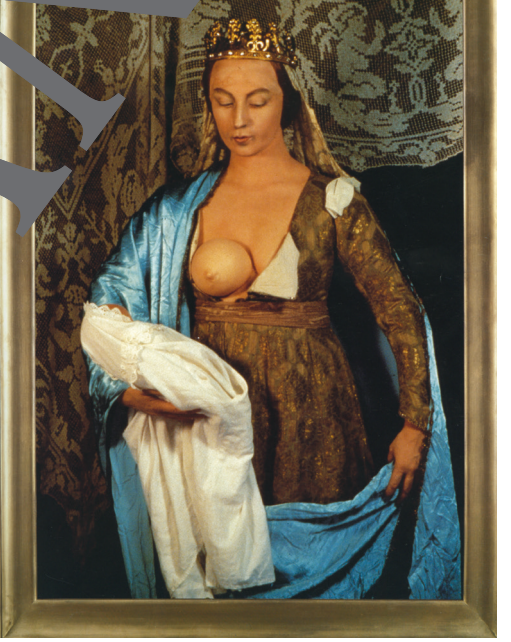

Cindy Sherman: Untitled # 216, 1989

# *© Courtesy of the artist, Sprüth Magers Berlin and Metro Pictures.*

#### Impressum

RAAbits Kunst Sek I/II

ISSN: 0945-8824 ISBN: 978-3-8183-0778-3

Das Werk, einschließlich seiner Teile ist urheberrechtlich geschützt. Jede Verwertung ist ohne Zustimmung des Verlages unzulässig und strafbar. Dies gilt inskeisondere für elektronische oder sonstige Vervielfältigung, Übersetzung, Verbreitung und öffentliche Zugänglichmachung.

Für jedes Material wurden Fredrechte rechen Fremden angefragt. Sollten dennoch an einzelnen Materialien weitere Rechte bestehen, bitten wir um Benachrichtigung.

Dr. Josef Raab GmbH Ein Unternehmen der Klettuppe Rotebühl<sup>e</sup> raße 77 70178 Stratt Telefon +4 711 62900-0  $4971$  900-60 @raabe www.rabe.de

Redaktion: Heidrun Fischer-Hamann<br>Satz: Textdn: k Michaela Rother, Spe k Michaela Rother, Speyer

nen: Ilia Lenzmann, Oliver Wetterauer

Bildnachweis: Witthaya Prasongsin/iStock/Getty Images Plus Korrektorat: Judin Bingel, Yvonne Dammert, Roswitha Faust, Alexander Schneider, Johanna Stotz, Jutta Wagner Druck: SDV Direct World GmbH, Tharandter Straße 23–35, 01159 Dresden VORANSICHT

Gedruckt auf chlorfrei gebleichtem Papier